## **inoodlemoot**

# **Moodle Video Directory**

**Yedidia Klein**, OpenApp Israel

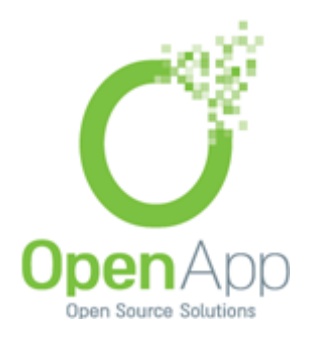

### **Some words about OpenApp and Me**

- OpenApp is an Open Source Software company located in Jerusalem Israel. (14 people)
- Yedidia Klein (me :) is a co-founder and the CTO of OpenApp for almost 12 years.
- OpenApp has done Moodle integrations and developments in many universities and companies in Israel.

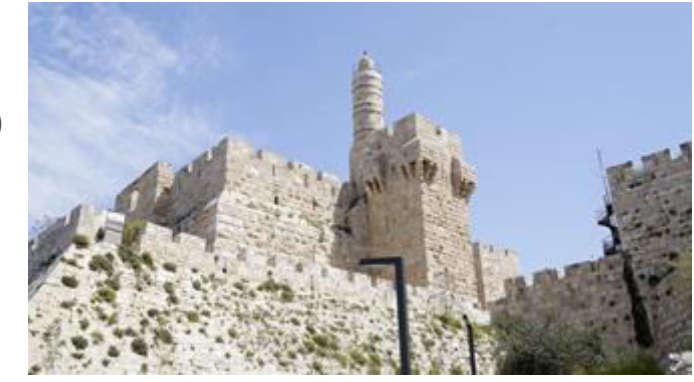

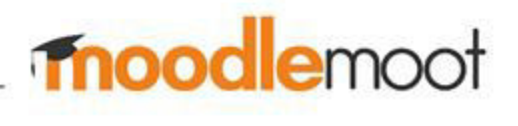

### **Moodle Video Directory Structure**

- Local Video Directory.
- Module Player inside course.
- The videos are managed in the directory, a centralized place for all courses.
- Video from this directory can be used in courses.
- Updating video in directory will update

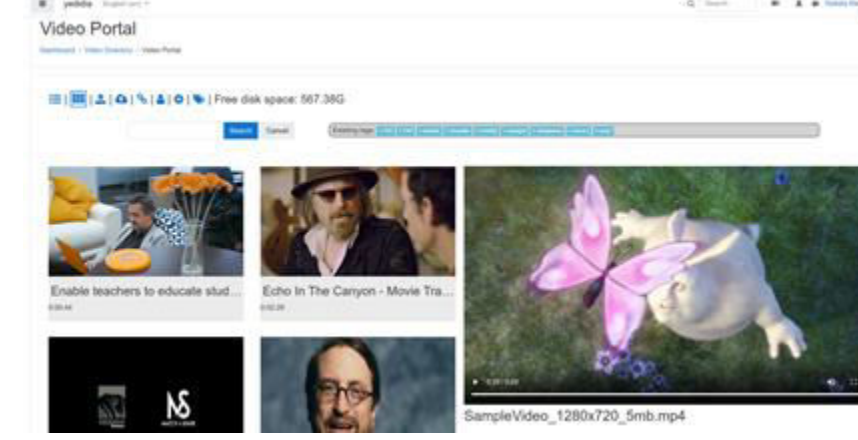

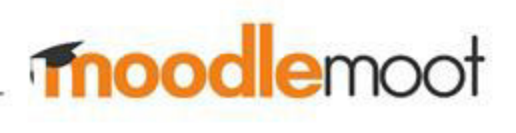

it in courses.

### **Basic Features**

- Can be used by any user that belongs to local video directory system role.
- Upload any type of video (mp4, wmv, flv, ogv etc...)
- Video is converted for streaming on server side.
- Tagged, Categorized, Renamed.
- Subtitles upload.

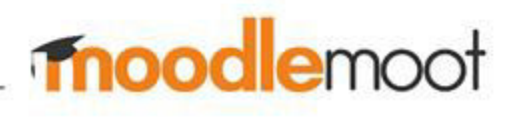

### **Streaming**

● Streaming is done using NGiNX and VOD Module.

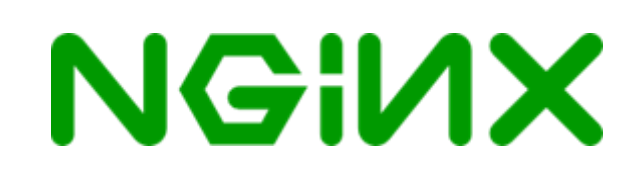

- Could be streamed in DASH / HLS.
- Adaptive bit rate (ABR) for smooth video on any bandwidth.
- https://nginx.org
- https://github.com/kaltura/nginx-vod-module

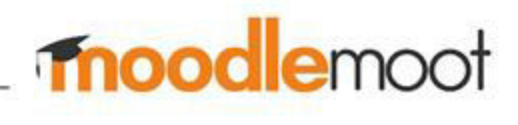

### Mod videostream **Mod**

- This module allows the teacher to insert video into a course.
- Logging video events to Moodle log, play, seek, end.
- Student can add annotations on video timeline for future watching.
- Forked from [lemonad/moodle](https://github.com/lemonad/moodle-mod_videofile)[mod\\_videofile](https://github.com/lemonad/moodle-mod_videofile)

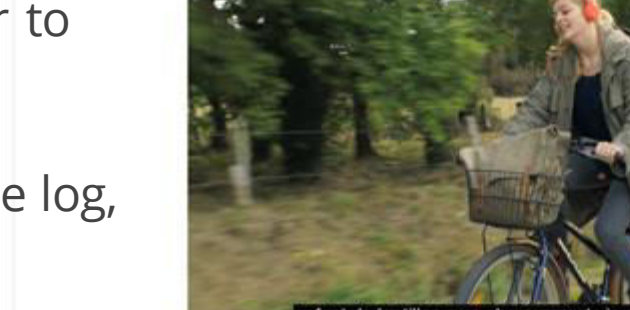

 $4 h/h$ 

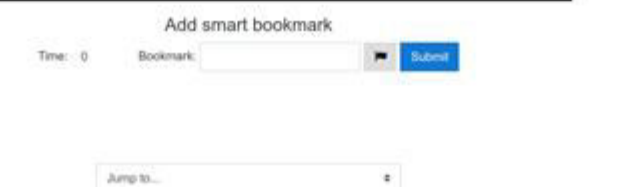

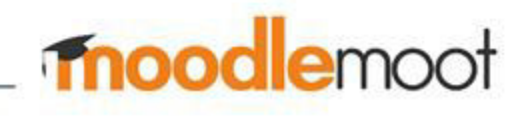

**ANY OF THE R** 

### **Advanced Features**

- Studio for online editing videos.
	- Crop, Merge two videos.
	- Cut, concatenate and change speed of video.
- Auto create subtitles via Google text2speech engine.
- Versions management. (list, restore)
- Download from url or Youtube. (Legal issues)

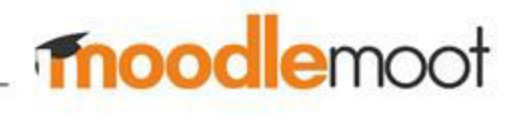

### **Some Clients with Active Video System**

 $\star$  IDC

HERZLIYA

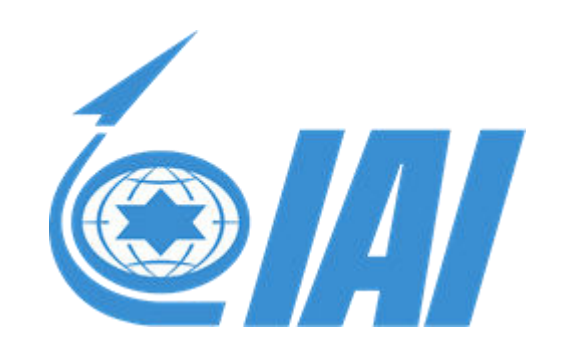

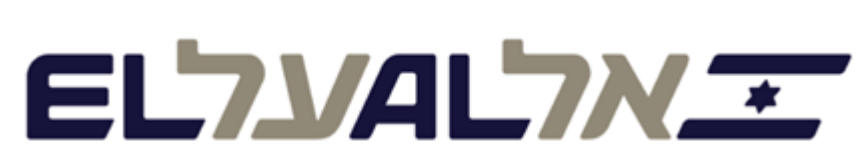

IT'S NOT JUST AN AIRLINE. IT'S ISRAEL

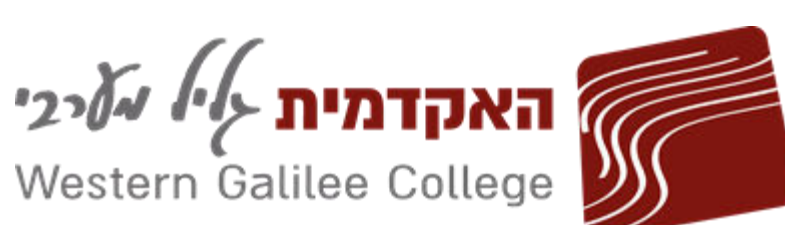

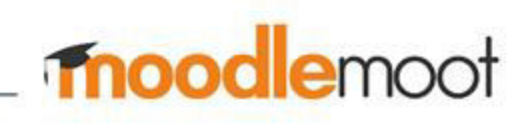

**Bezeq** 

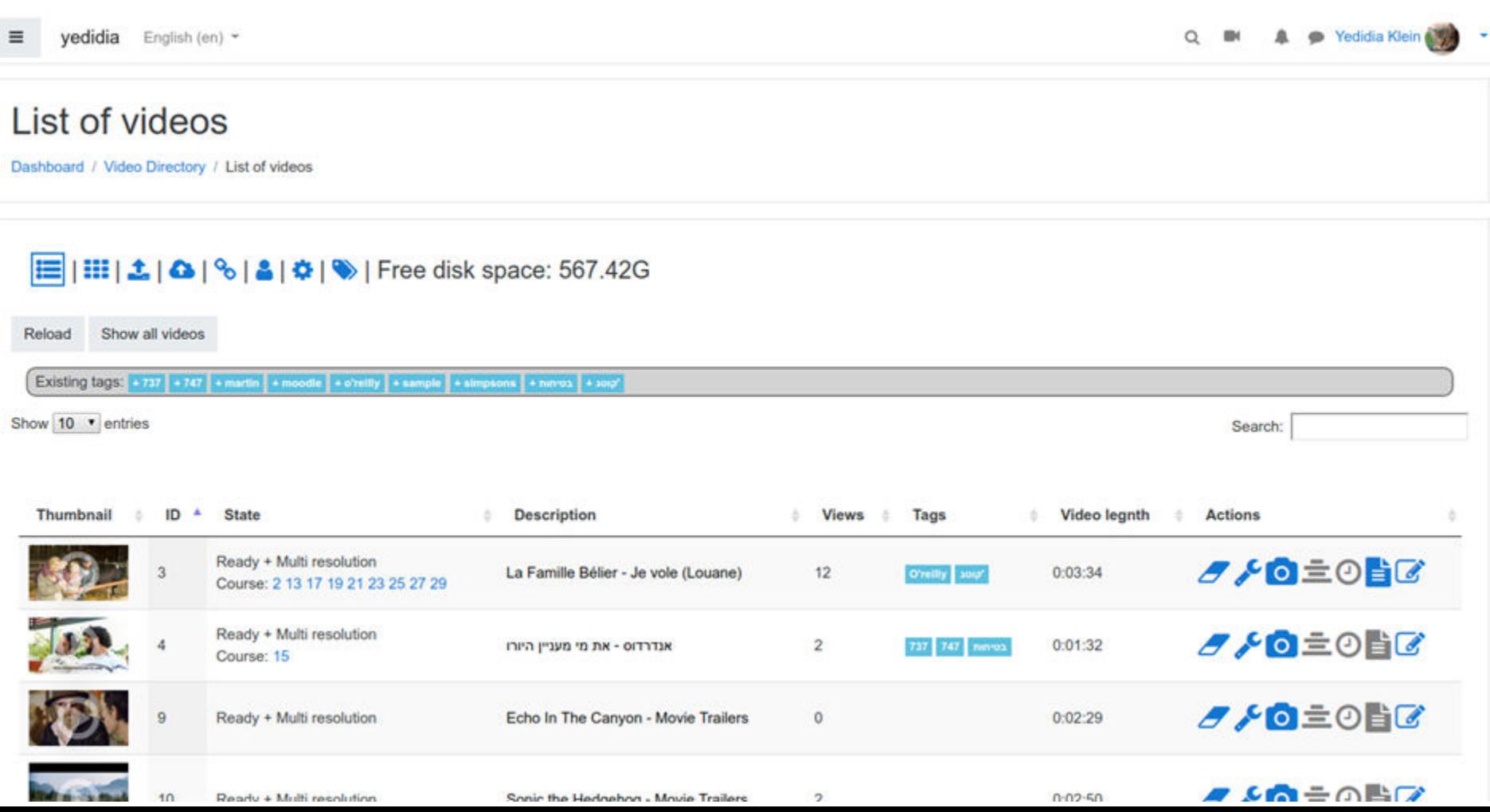

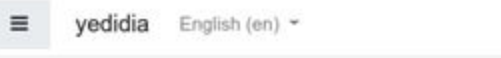

A P Yedidia Klein  $\alpha$ 

#### Upload

Dashboard / Video Directory / Upload

#### **IE | III | ▲ | △ | ◊ | ▲ | ❖ | ≫ | Free disk space: 567.42G** Private Description Tags No selection Manage standard tags Enter tags... v Owner Yedidia Klein  $\scriptstyle\rm w$ Maximum size for new files: Unlimited, maximum attachments: 50 File  $\begin{array}{c} \square \end{array}$ 田里  $\blacksquare$  Files You can drag and drop files here to add them. Accepted file types:

#### **Get Text from Video**

Dashboard / Video Directory / Get Text from Video

#### La Famille Bélier - Je vole (Louane)

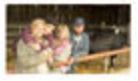

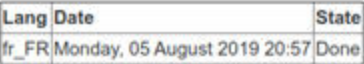

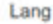

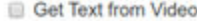

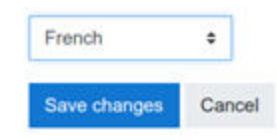

#### 0s-59.100s

mes chers parents je pars je vous aime mais je pars vous n'aurez plus d'enfant ce soir je ne m'enfuis pas je vole comprenez bien je veux sans fumée sans alcool cheval cheval elle m'observait tiers sociaux sans oublier ma mère comme si elle le sentait en fait elle se doutait entendait j' ai dit que j'étais bien tout à fait l'air serein elle a fait comme de rien et mon père des minis à souris

60s-75,800s

ne pas se retourner enfant de lentilles

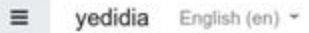

#### **Edit subtitles**

Dashboard / Video Directory / Edit subtitles

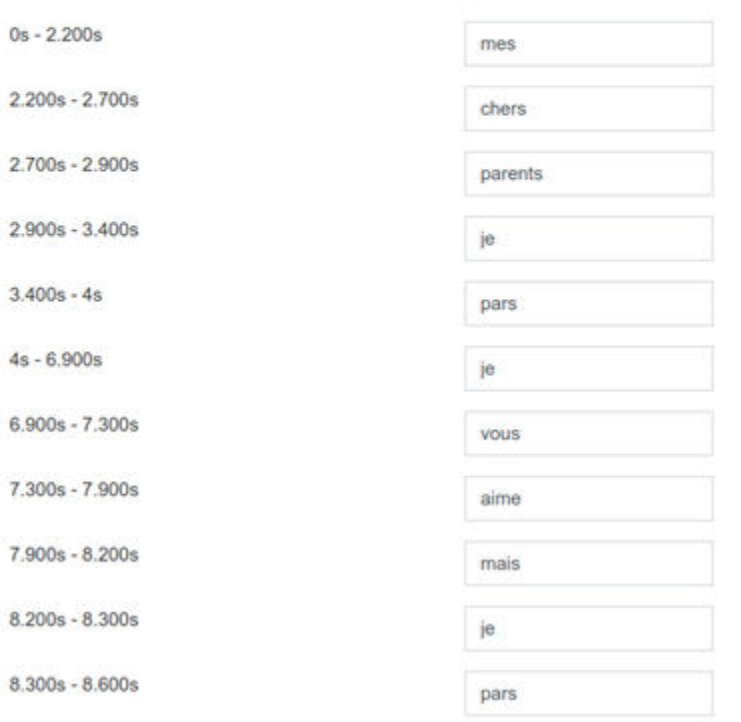

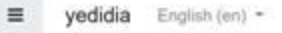

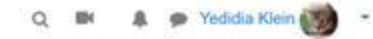

#### Video Editing Studio

Dashboard / Video Directory / Video Editing Studio

Video Editing Studio - Echo In The Canyon - Movie Trailers - iTunes.m4v

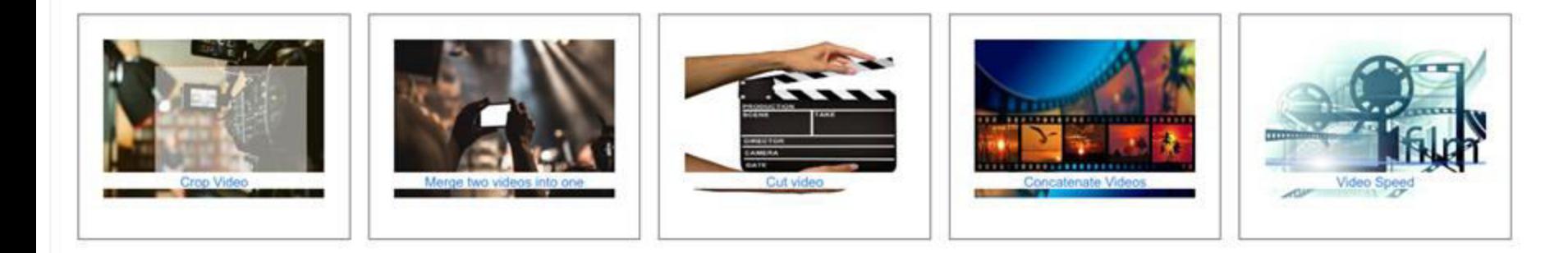

Crop Video

Dashboard / Video Directory / Video Editing Studio / Crop Video

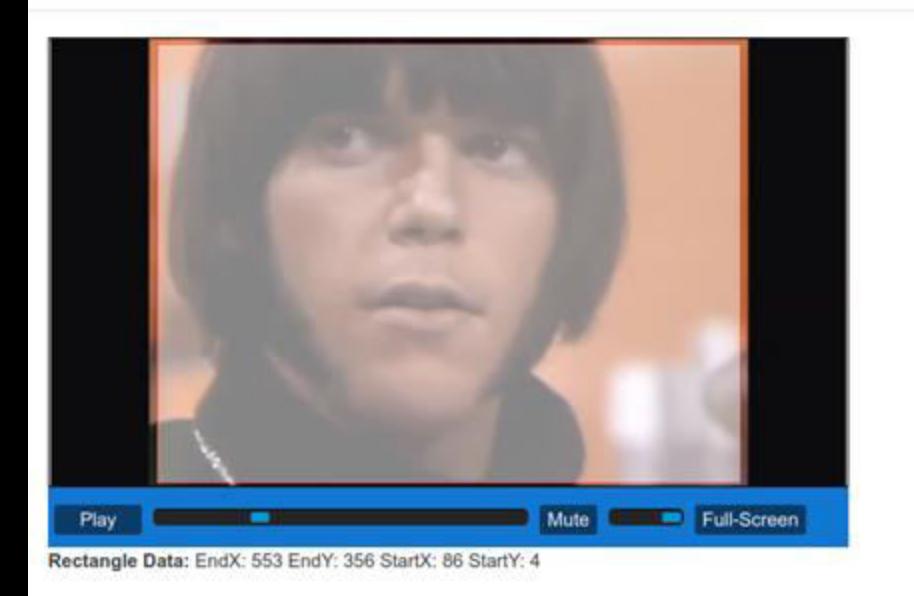

● Video has horizontal or

vertical black lines.

● Crop to a new version or to

a new video.

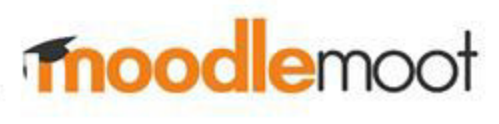

Save

New version of this video

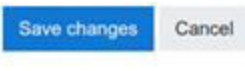

 $\equiv$ 

Yedidia Klein

#### :≡ | **III | ± | △ | ◊ | △ | ❖ | ♥** | Free disk space: 548.22G

Search Cancel

Existing tags: +737 +747 + martin + moodle + o'relly + sample + simpsons + nuvua + sour

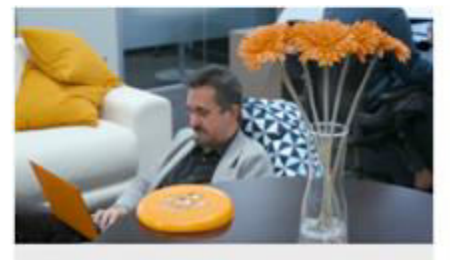

Enable teachers to edu...  $0:00:44$ 

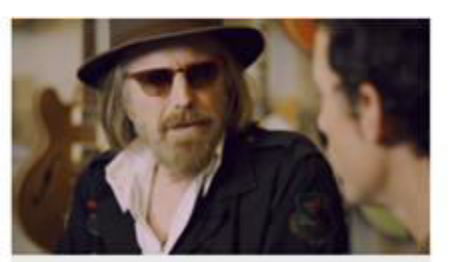

Echo In The Canyon - ...  $0:02:29$ 

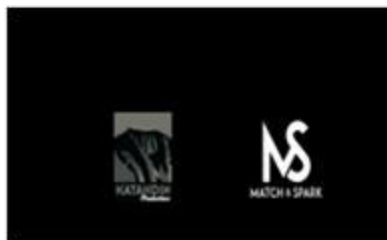

Who Will Write Our His...  $0:02:10$ 

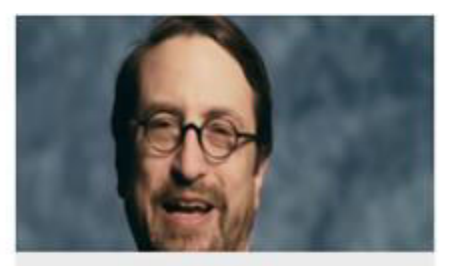

Hail Satan - Movie Trail...  $0:01:01$ 

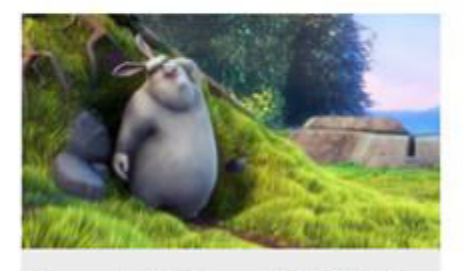

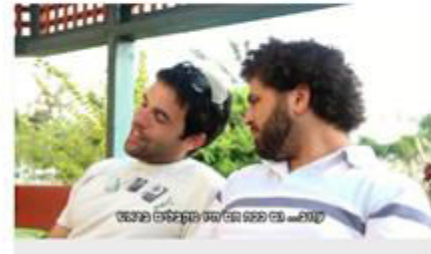

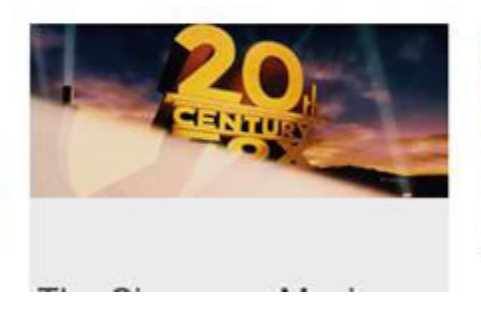

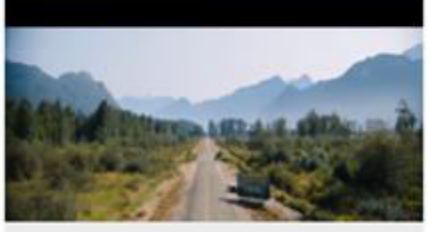

Yedidia Klein

#### **E | Ⅲ | ± | △ | ◊ | △ | ☆ | ♥** | Free disk space: 548.22G

Search Cancel

Existing tags: + 737 | + 747 | + martin | + moodle | + o'relity | + sample | + simpsons | + nin-us | + 2017 |

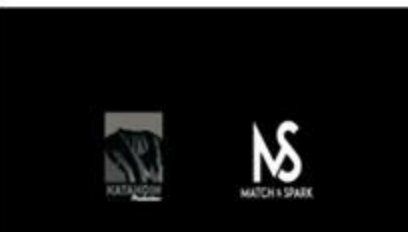

Who Will Write Our His...  $0:02:10$ 

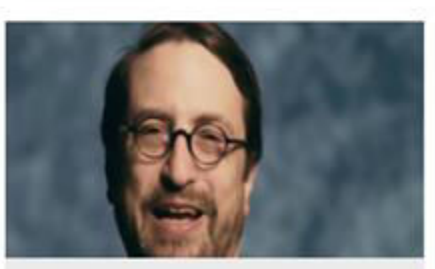

Hail Satan - Movie Trail...  $0:01:01$ 

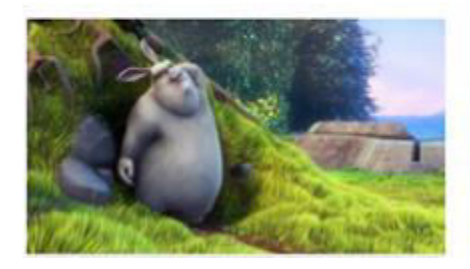

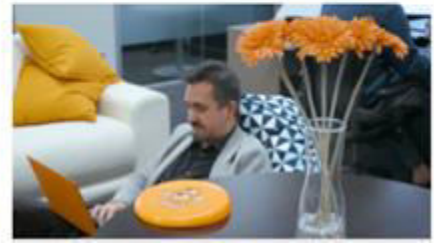

Enable teachers to educate students with Moodle - Dr Martin Dougiamas.mp4

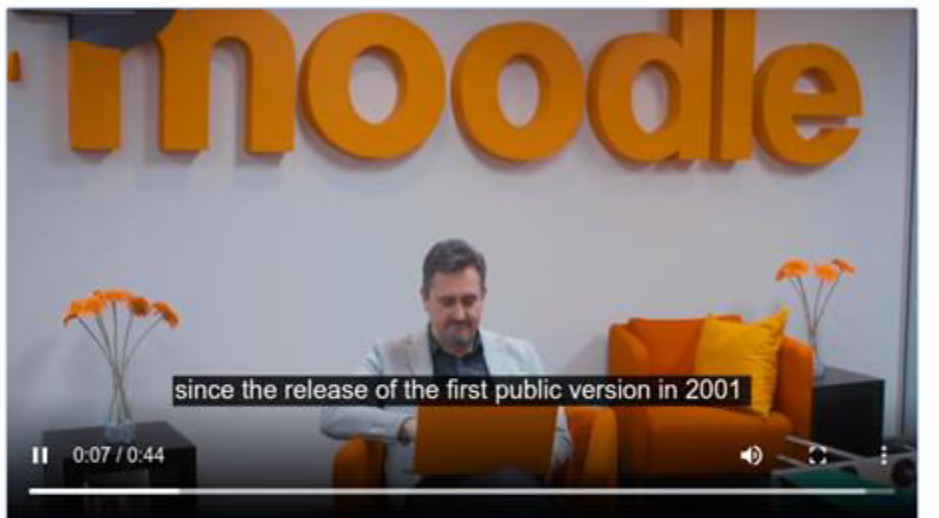

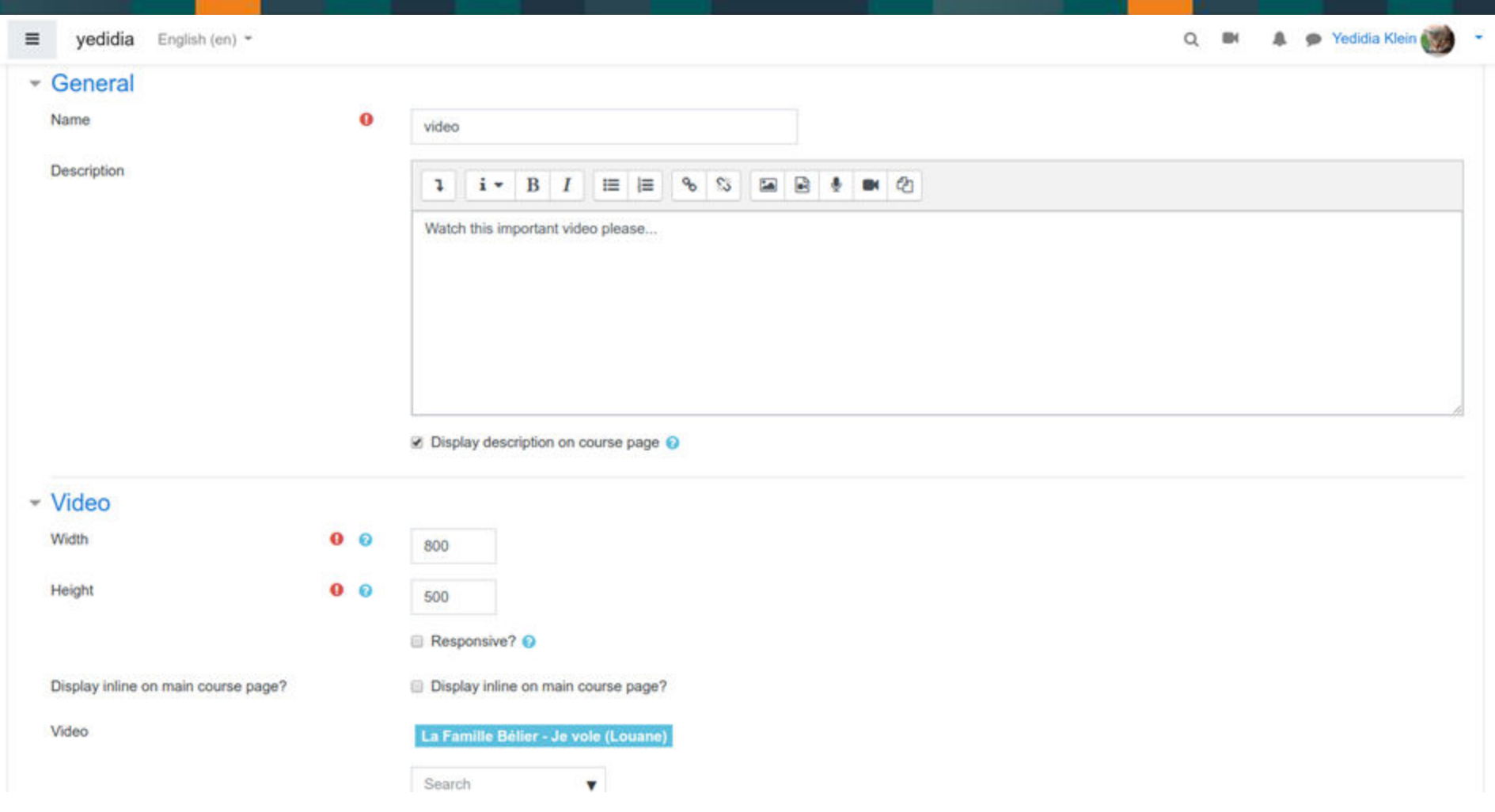

yedidia English (en) - $\equiv$ 

00:00:12, Important

 $\n **hhh**\n$ 

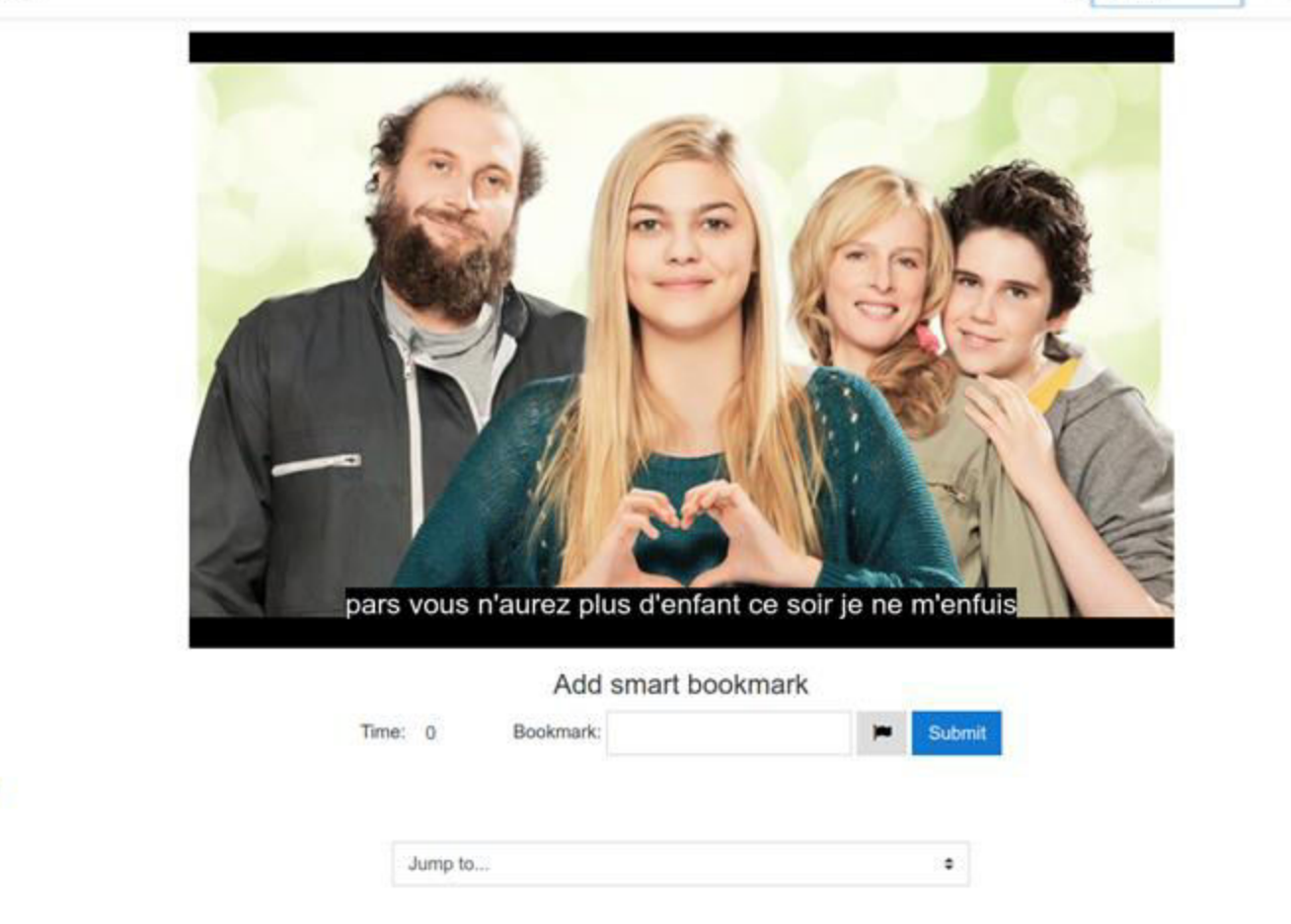

 $\alpha$ 

Search

OK

á.

■ מלל מרגש

Yedidia Klein

### **Future and thoughts**

- Integration with OpenCast.
- Add API to google translate for multi language subtitles.
- How to manage versions of files in Multiple courses - Do the same with office to PDF files ?

### **Questions ? Stay in touch...**

- [yedidia@openapp.co.il](mailto:yedidia@openapp.co.il)
- https://github.com/yedidiaklein/moodle-local video directory
- [https://github.com/yedidiaklein/moodle-mod\\_videostream](https://github.com/yedidiaklein/moodle-mod_videostream)

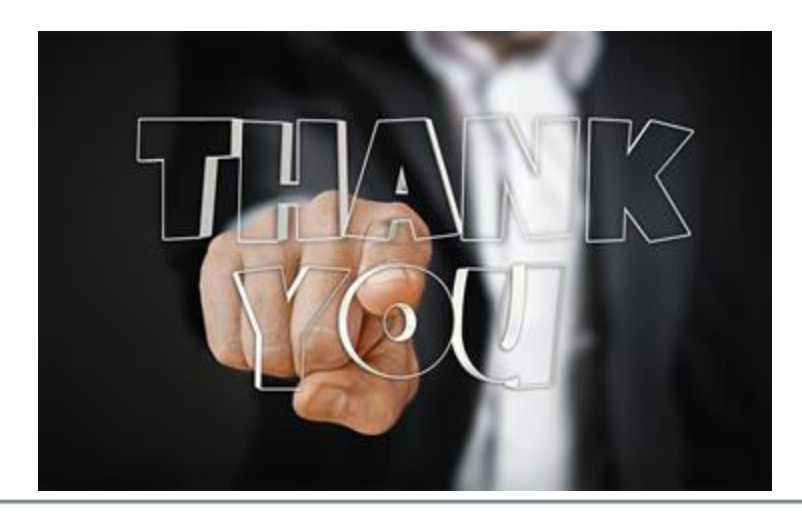

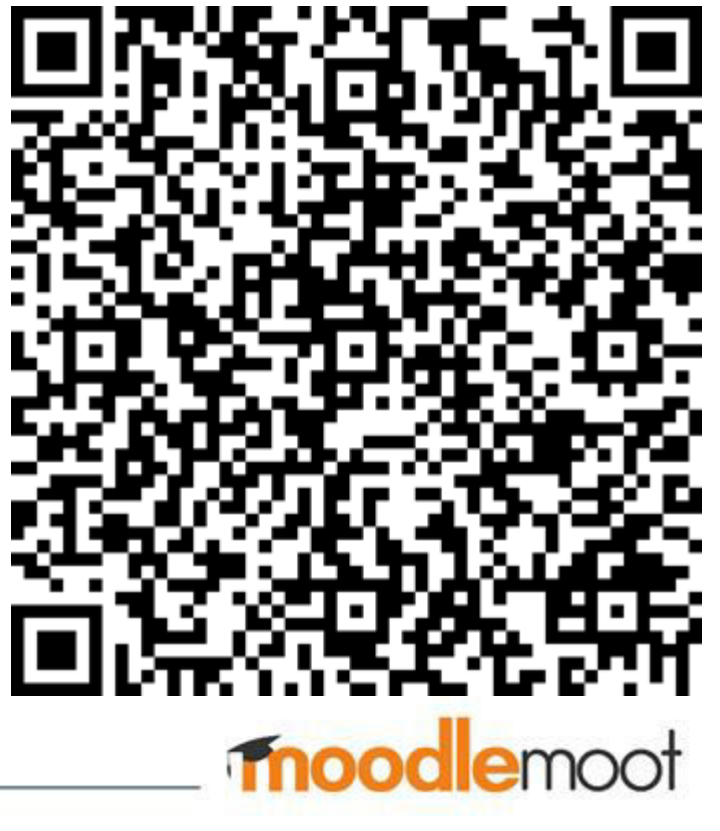

# moodle